# $T$  is a Bucknell Logical Systems C  $\sim$  1000  $\sim$  1000  $\sim$  1000  $\sim$  1000  $\sim$

Dr. Damer C. Hyde Computer Science Department Bucknell University Lewisburg Pennsylvania  $hyde@bucknell.edu$ 

> February -Copyright - $By$  Dr. Daniel C. Hyde

Permission to copy without fee all or part of this manual is granted provided that the copies are not made or distributed for direct commercial advantage and  $t$  and copyright notice appears on the mst page.

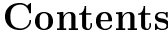

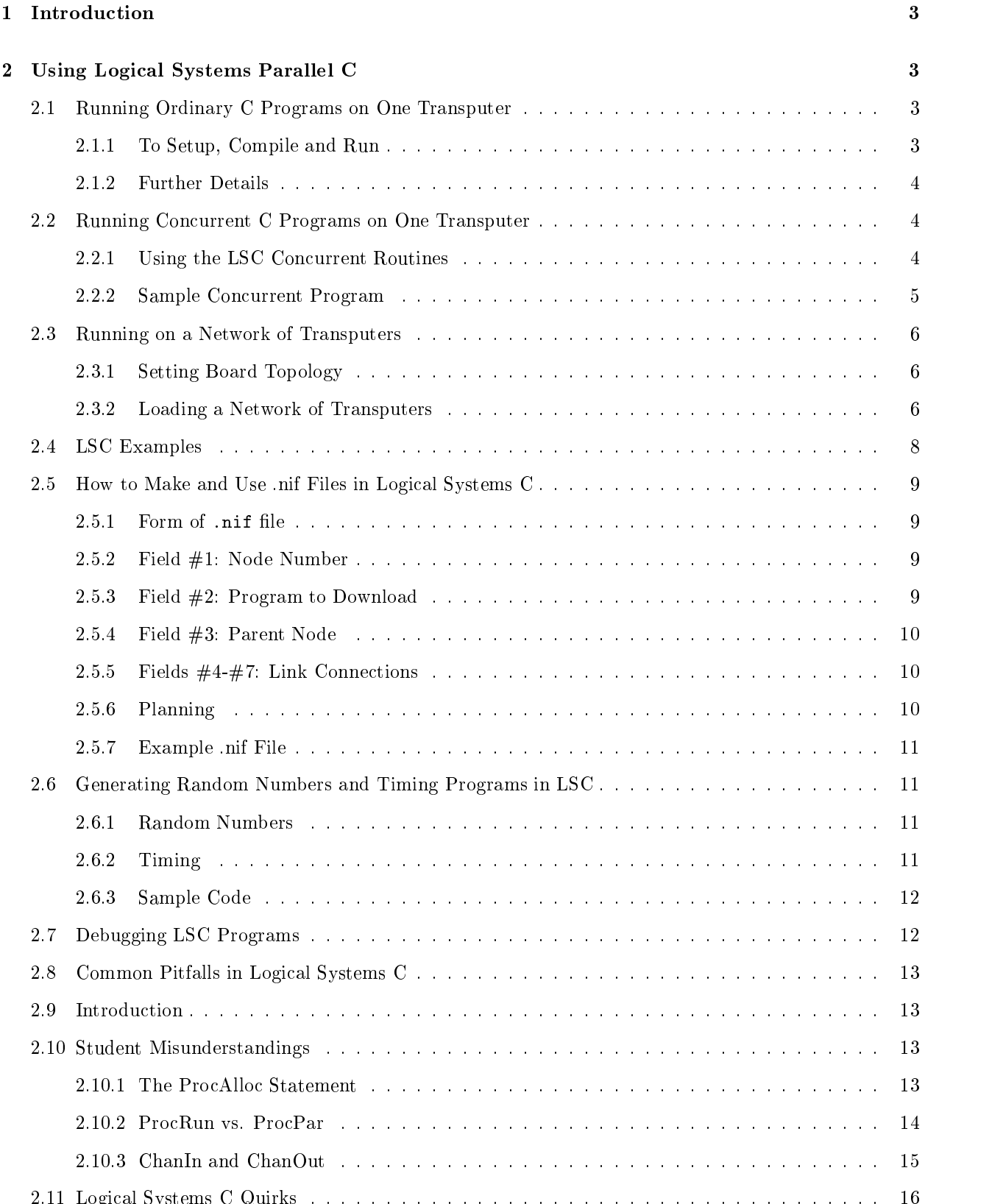

Logical Systems C Quirks

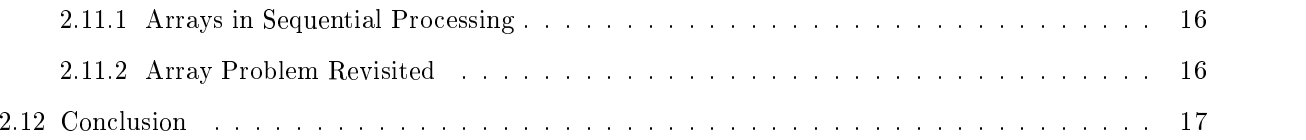

### Introduction  $\mathbf{1}$

This manual describes the running of Logical Systems C programs on Bucknell University's Transputer network- The Transputer network consists of four Inmos B boards installed in a Sun server called hydra- The four boards are populated with T Transputers- The students access the Transputer network by way of the Department of Computer Science's Sun network which consists of about 40 Sun3s and Sun4s.

While some of the material is implementation dependent, much of the material would be useful to others using Logical System C in a Sun environment or an IBM PC compatable environment-

### $\overline{2}$ Using Logical Systems Parallel <sup>C</sup>

You will write programs in a parallel C developed by Logical Systems which compiles on the Suns and loads onto the Transputer network- Extensions to the C language have been added for message passing between concurrent processes much are in Occam-1. The extensions are in the form of library calls Move pages in Too in Transport Captulling C for the Transputer Fersion Co. Co. The Share of Common a Logical Captul  $\sim$   $\sim$   $\sim$   $\sim$   $\sim$   $\sim$   $\sim$   $\sim$ 

### $2.1$ Running Ordinary <sup>C</sup> Programs on One Transputer

#### 2.1.1 To Setup, Compile and Run

To run a C program on one Transputer, do the following steps.

- Source the le logicalC-setup or put the contents in your cshrc le-

source logical contracts and the contracts of the contracts of the contracts of the contracts of the contracts

Below isacopy of Bucknells setup le

```
# setup file for Logical Systems C
 path of files is -
home-
hydra-
local-
LogicalC-
lsc
Installed March 2019, Installed March 2019, Installed March 2019, Installed March 2019, Installed March 2019, Installed March 2019, Installed March 2019, Installed March 2019, Installed March 2019, Installed March 2019, In
set path  
path -
home-
hydra-
local-
LogicalC-
lsc
setenville the setence of the set of the set of the set of the set of the set of the set of the set of the set
setenv PPINC -
home-
hydra-
local-
LogicalC-
lsc-
include
setenv TLIB -
home-
hydra-
local-
LogicalC-
lsc-
library
setenkame - developerature - developerature - developerature - developerature - developerature - developeratur
# the next four lines are for aliases to allow a user to switch from
# one board to another of the four B014 boards
alias b seten linkwame , he , does .
alias b seten linkwame , he , does .
alias b seten linkwame , he , does -
alias b seten linkwame , he , devel .
```
- To compile and link <sup>a</sup> <sup>C</sup> le called mine-c do the following on a SUN 

% tcc mine

<sup>-</sup>Logical Systems, P. O. Dox 1702, Corvanis, OR 97559

This should create a le with a tld extension if there were no compiler errors-

- To load onto one Transputer do the following on the sun server hydra

% ld-one mine cio

where cion is the host server interface program-term of the tlant started the transputer started in the Transput execution on the Transputer and interact with the screen and keyboard.

### 2.1.2 Further Details

You can redirect the input by

% ld-one mine cio < mydata

You can redirect output by

% ld-one mine cio > myout

To change between the four Transputer boards type b b b or b- These are aliases in the setup le-

#### 2.2 Running Concurrent <sup>C</sup> Programs on One Transputer

### -- Using the LSC Concurrent Routines

To use the concurrent routines insert the following insert the following insert the following include  $\mathbf{f}(\mathbf{a})$ 

### Sample Concurrent Program

Below is a Logical Systems C program which allocates three concurrent processes P1, P2, and P3 which all run on one Transpoter-The program allows which are used to send integers to send integers from P and T P to P- P uses an ProcAlt to determine which channel has a message then a ChanInInt to read it-

If you know Occam, you can easily write Logical Systems C concurrent programs by using the constructs that correspond to Occam- For channels you use the ChanAlloc ChanIn and ChanOut functions- For concurrent processes you use ProcAlloc ProcFree ProcAlt and ProcPar functions- Of course Logical Systems C is more flexible than Occam as you can allocate and free processes at run time, have recursive functions and dynamic memory allocation; all which are not possible in Occam.

```
******/
-
 file minec -
-
 Logical Systems C example with three concurrent processes -
-
 P and P each send an integer to P P receives the integers and -
-
 displays them By Dan Hyde
 July 
  -
#include <stdio.h>
#include <conc.h>
#define WS_SIZE 8192
                             /* work space size */PProcess p
 Channel out

    int y
    y = 3;ChanOutIntout
 y

PProcess p
 Channel out
\mathcal{F}
    int z
    z = 7;ChanOutIntout
 z
\mathcal{L}
records and in the channel in the channel in the channel in the channel in the channel in the channel in the channel in the channel in the channel in the channel in the channel in the channel in the channel in the channel 
\mathcal{L}
     <u>int which is a set of the set of the set of the set of the set of the set of the set of the set of the set of the s</u>
    print('\\nStarting Program.\n');
    for (i = 0; i < 2; i++)which  ProcAltin
 in
 NULL
              if (which == 0) {
                   x = \text{ChanInInt(in1)};
                    printfinished and the second contract of the second contract of the second contract of the second contract of t

              else 
                   x = \text{ChanInInt(in2)};
                    printfin  dn
 x

         \mathcal{F}
    print('\\nProgram termination.\n');
\mathbf{R}
```

```
main()
\mathcal{L}
       Process p
 p
 p
       channel and channel and channel and channel and channel and channel and channel and channel and channel and ch
                               . The channels of the channels of the channels of the channels of the channels of the channels of the channels of the channels of the channels of the channels of the channels of the channels of the channels of the channels
       a =ChanAlloc():
       a chanallocha ann an chanallocha ann an chanallocha ann an chanallocha ann an chanallocha ann an chanallocha a
       b =ChanAlloc();
       c =ChanAlloc();
                             -
 allocate process p
 one parameter  chan a -
       p  Process  Process  Process  Process  Process  Process  Process  Process  Process  Process  Process  Process
                             -
 allocate process p
 one parameter  chan b -
       p  Processes  Processes  Processes  Processes  Processes  Processes  Processes  Processes  Processes  Processes
                             -
 allocate process p
 two parameters  chans a and b -
       p  ProcAllocP
 WSSIZE

 a
 b
       ProcParp
 p
 p
 NULL
       ProcFree(p1);ProcFree(p2);ProcFree(p3);\mathbf{R}
```
### 2.3 Running on <sup>a</sup> Network of Transputers

#### 2.3.1 Setting Board Topology

Before you can run on multiple Transputers, you must be using board 1 or board 4 and have set the topology of the Transputers' hardware links on the board as described on page 24 of The Bucknell Transputer Handbook Using Inmoss Toolset-

### Loading a Network of Transputers

To loadanetwork of Transputers we use ldnet instead of ldone- ldnet requires a network information le with an nif extension- This le is a simple description of Transputer node numbers the program to

To run the below program we use ldnet with the testnif le-

ldnet test

Notice that we do *not* need the cio parameter which we used with  $ld$ -one.

The "\_node\_number" (those are underlines!) variable holds the network address for the processor which is running the program - In the declaration for an account is in concern

Below is an example LSC program that runs on two Transputers- By using node number we distinguish at run time what code to execute- This allows us to write one program andload it on both Transputers-Or we could have easily used two separate les- Notice that we did not need to allocate any channels as we used the predeced correspond to the Transputers links and the Transputers and the Transputers we allocated the the processes.

```
, teste written by John Douglass ,
-
 Logical Systems C program to time communication between two Transputers -
#include <stdio.h>
#include <stdlib.h>
                            /* needed for rand function */#include <conc.h>
#define WS_SIZE 8192
#define TICKSPERSEC 15625
                              /* number of messages to be sent */define NUM  -
process process process process process process process process process process process process process proces
\mathcal{L}interval and \mathbf{x} is a set of \mathbf{x} in the set of \mathbf{x}int B[NUM];and the contract of the start signal contract of the contract of the contract of the contract of the contract o
     SetTime(0);
     ChanInin
 char  B
 sizeofB
     y = Time();
     r and the float is formed and the communication is for the communication in the communication of the communication of the communication of the communication of the communication of the communication of the communication of
             TICKSPERSEC
     printfermed d random numbers from printfermed d random numbers numbers named and process numbers of the contract of the contract of the contract of the contract of the contract of the contract of the contract of the contra
     for (x=0; x < NUM; x++)printftdn
 B x!

process plannel in the process of the contract of \mathcal{C}
     int A [NUM];
     int i
     for (i=0; i < NUM; i++)A[i] = rand();
                                   /* generate NUM random integers *//* send signal to start timing */ChanOutIntout
  -
     ChanOutout
 char  A
 sizeofA
\mathcal{F}
main()

     if (\text{node_number} == 1) {
         Process *p1;p  ProcAllocprocess
 WSSIZE

 LINKIN
 LINKOUT
          ProcParp
 NULL

     else 
         Process *p2;p  ProcAllocprocess
 WSSIZE

 LINKIN
 LINKOUT
          ProcParp
 NULL
     \mathcal{F}\mathcal{L}
```
Here is the testnif le for the program-

```
; This is the test.nif file for the test of communications
 John Douglass -
-
e, een al een van die vo

  !
                                   \overline{\phantom{a}}
 test
 R

  !
                          \overline{\phantom{a}}\overline{\phantom{a}}
```
### 2.4 LSC Examples

The Logical Systems C system comes with several examples- The below code isaunmodi ed copy of examc in the directory

-home-hydra-local-LogicalC-lsc-example

This directory which came with the compiler has other examples you may want to look at  $W\Lambda$ look at or try exam-distribution at or try exam-distribution at  $\mathbf{r}_i$  . The contract of the contract of the contract of the contract of the contract of the contract of the contract of the contract of the contract of th

```
\blacksquare example \blacksquare . The file of the file of the file of the file of the file of the file of the file of the file of the file of the file of the file of the file of the file of the file of the file of the file of the f
#include <conc.h>
————————————————————
Channel * chan;
                                                                         id = 0;int
                 if (\text{node_number} == 1)\{-

  \astWe are the root Transputer and the root Transputer as the user as the user as the user as the user as the user as the user as the user as the user as the user as the user as the user as the user as the user as the user as 
  * various node addresses arrive. Note that we listen for
  \astinput from the bootstrap link also but this doesn't
  \astmatter since it shouldn't generate any output!
  \ast/-
                                  printfermal and a was defined by the ID in the ID in the ID is a set of the ID in the ID is a set of the ID is
                                  printfBooted from input channel# pn
bootchanin
                                 while(1)\mathcal{L}the contract of the contract of the contract of the contract of the contract of the contract of the contract of
                                                   \mathcal{L} . The channel control control control control control control control control control control control control control control control control control control control control control control control control contro
                                                                   LINKIN
LINKIN

                                                   printfluences and increase on the property of the property of the property of the particle of the particle of the particle of the particle of the particle of the particle of the particle of the particle of the particle of 
                                                   r and the state of the state of the state of the state of the state of the state of the state of the state of t
                                                   printference and in the ID is a state of the ID in the ID is a state of the ID is a state of the ID is a state o

                                 }
                 else
                                 \mathcal{L}/*
-
   we are not the roots, room at any roots remains and send
                      any node addresses we get out the link we were
  \star\ast bootstrapped on
  \ast/-
                                  r and the character of the character of the character of the character of the character of the character of th
                                 while(1)
```
while the contract of the contract of the contract of the contract of the contract of the contract of the contract of the contract of the contract of the contract of the contract of the contract of the contract of the cont

```

                                                           and the contract of the process of the contract of the contract of the contract of the contract of the contract of the contract of the contract of the contract of the contract of the contract of the contract of the contrac
                                                                                        linkin kuningas kuningas kuningas kuningas kuningas kuningas kuningas kuningas kuningas kuningas kuningas kuni
                                                           r and the state of the state of the state of the state of the state of the state of the state of the state of t
                                                           \sim . The side of the side of the side of the side of the side of the side of the side of the side of the side of the side of the side of the side of the side of the side of the side of the side of the side of the side o
                                                         }

}
```
here is a -nif  $\mathbb{R}^n$  -nifer this example-this example-this example-this example-this example-this example-

```
; Network Information File for exam4.c
dan Hyderical Communication of the Communication of the Communication of the Communication of the Communication of the Communication of the Communication of the Communication of the Communication of the Communication of th
\overline{\phantom{a}}
 ex
 R

  !
                                                      \mathbf{r}
 ex
 R

  !

                                                      \mathbf{r}
```
The above code demonstrates a simple approach to using C on multiple Transputers- We have one process running on each Transputer and we communicate on the link channels directly- This means we dont have to worry about creating new processes or creating new channels- boot chan out and boot chan in are the channels used to boot the Transputer- Therefore you can be sure they are connected to a neighboring Transputer which is closer to the SUN host-

Notice that by using the node number variable we can write one program which we run on many Transputers-This may be wasteful of memory space but makes programming easier.

#### 2.5 How to Make and Use nif Files in Logical Systems <sup>C</sup>

the little choichead in a model common let need only support shows in part the model about the complete the co links to the network program loader ldnet used by Logical Systems C- It is therefore very important that you create the nif les with careful deliberation-

### 2.5.1 Form of .nif file

The le is organized as a sequence ofnode descriptions one per line ending with a - The node description will take the following form:

node program name parent node link link link link

### Field #1: Node Number

The node number can be a number of the users choice- This number must beapositive integer and may range from to - Nonconsecutive numbers may be used but they must be distinct- Node number is reserved to represent the host interface i-e- the SUN- By convention node number should be the root Transport in the notation - The node number of provided in the node in the nife to the most provided in the user  $\Delta$ execution as the contents of the node number external integer variable de ned in conch-

#### 2.5.3  $\mathbf{r}$  -  $\mathbf{r}$  -

Contains the name of the program to download to that particular node- By default a le name extension of the tlant is specifically increased in the transformation of the transformation of the transformation of the

#### 2.5.4 Field  $#3$ : Parent Node

This eld contains both the number of the parent node and an indication about whether the system or subsystem output of the parent node controls the reset for this node- System outputis denoted by an R and subsystem output is denoted by an S- No more than one node may be connected to the system or substance output of its parent node-to parent node-to be the host is defined to be the host interface and i containing Rev. Showled be used with the root node to describe who resets it. It is important that there exists a link between a node and it's parent node.

#### 2.5.5 Fields Link Connections

The last four elds in the line are used to specify which node each link isconnected to- If a link isunconnected its entry may be not declare (it commands in still required as a place model of the strike the place of the common common link of the node you are connected to this is done using the notation- For example

```
. . . . . . . . . . . .
                         \mathbf{r}
```
this example the root node is lower than the system outputs in the system of the system system of the system output host, and its link 0 is connected to the host, link 1 is connect to node 2 link 1, link 2 is connected to node 3 link  $2$ , and link  $3$  is left unconnected.

### 2.5.6 Planning

Careful planning of the nif le at the beginning will increase your understanding of the le and possibly prevent you from experiencing errors in your program which occur not in the code but in the way in which you set the network links- The rst phase ofthis planning is to draw a diagram of your program showing the communication paths between your processes- and this example this example there are four processes  $\bigcap$  contracts the data and a third which merges this data and a fourth which prints it out-

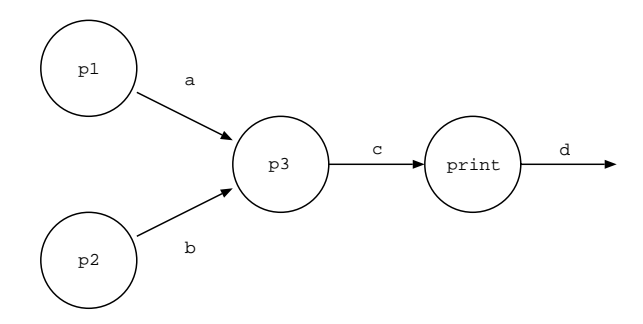

Figure 1: Process Diagram

Now carefully map this diagram to a diagram of Transputers which each have four links- Remember that the node one Transputer is the one which can do io and that its link must go to node - Remember to set the topology of the Transputers-

see reference in Transputer Manual, page 24.

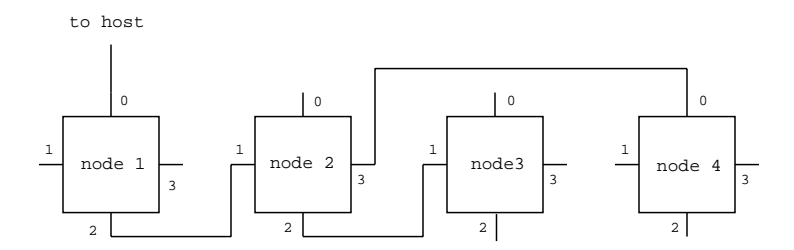

Figure 2: Transputer mapping

#### 2.5.7 Example nif File

The following le would be a sample nif le for the above example-

```
; .nif file for the above diagram.
                 0,
```

```
<u>-, printing</u> ...,
                              . . . . . .
                                              \overline{\phantom{a}}2, p3 p 
 R

  !
  !
  !
3, p1
     p 
 R

  !
                                      \mathbf{r}\overline{\phantom{a}}4, p2
     p 
 S
  !
                              \mathbf{r}\mathbf{r}\overline{\phantom{a}}
```
### 2.6 Generating Random Numbers and Timing Programs in LSC

This section is for the student who needs either to generate random values in Logical Systems C or to time code which is written in Logical Systems C- - to reference the Transputer Version C- in the Transportation of the Transportation - User Manual -

#### 2.6.1  Random Numbers

Generating numbers in Logical Systems is very simple- First the user must include stdlibh in his or her program- De ned within this library are three useful functions srand rand and frand- The rst of these functions takes an unsigned integer as a parameter- This function will set the seed for the pseudorandom number generator-metal and francescom and francescom random number random number random number ra and a floating-point random number in the range  $0.0 \leq x \leq 1.0$ , respectively.

## Timing

 $T_1$ iming sections of code is essentially very easy in Logical Systems  $\cup$ . Two functions, SetTime () and Time ()  $\overline{\phantom{a}}$ are provided in order to help the programmer- which integer and integer as a parameter and integer is what the timer in ticks for the current priority level will be set to- The second Time takes no parameters but instead returns the value of the timer in ticks for the current priority level- These two functions are decame in concerned in concerned in the program-between the program-between  $\mathbf{f}(\mathbf{d})$ 

The only other bit of information a person needs to know is that the timer runs at different rates for high (1) -Stick and low priority -Stick processes- This means that there are ticks per second and  $15,625$  ticks per second respectively.

<sup>-</sup>You must use <sup>a</sup> capital <sup>T</sup> on this function name as time is <sup>a</sup> dierent function

#### $2.6.3$  Sample Code

Here is an working example which demonstrates both random number generation and timing of code-

```
#include <stdio.h>
#include <conc.h>
#include <stdlib.h>
define the compact of the priority process of the process of the compact of the compact of the compact of the compa
main()
\left\{ \right.
             interval store that the elapsed time - will store the elapsed time - will store the elapsed time - will store
             int A international array for random values of random values of random values of random values of random value
                                                                                    \ast/interval and result of the substitution of the substitution of the substitution of the substitution of the substitution of the substitution of the substitution of the substitution of the substitution of the substitution of
                                 /* loop counters *int i
 j -
            for (i=0; i < 100; i++)A i!  rand -
 store rnd number in A i! -
            printf("\n About to reset the timer\n");
             Setting the set time of the set time to zero - the set time of the set of the set of the set of the set of the
            for (i=0; i < 1000; i++)for (j=0; j < 100; j++)result = A[j] * 5;
            runtime = Time();
             printfThe runtime is f secondsn
 float runtime -
 float
                       TICKSPERSEC
```
### $2.7$ Debugging LSC Programs

Output and input statements e- g- printf and scanf may only occur in the program running on the root Transputer- Also all of the printf statements should appear in only one concurrent process-

When debugging concurrent LSC programs on one Transputer, one may insert printfs in any concurrent process as long as no other process tries to print- It is best to have a screen manager process which collects the debugging messages by way of a vector of channels and displays them on the screen.

Debugging on multiple Transputers is more dicult- Always debug a concurrent version of the program on one Transputer before moving the program to a network of Transputers- If you design your program with this move in mind, the move should be straight-forward.

when debuggeing programs on multiple Transput always double check your nife also always double check your prod program energy concentration working the communication working the communication working between the Transport is working, you can send debugging messages to the screen manager on the root Transputer.

### 2.8 Common Pitfalls in Logical Systems <sup>C</sup>

The following four sections were written by John Douglass of Bucknell University's class of 1992.

This section documents some pitfalls which were discovered during a rst experience with Logical Systems C- It assumes the reader has a basic knowledge of C and has available as reference Chapters and of Logical Systems C for the Transputer Version Color Code Manual - Previous HIP (1996) - Cocam is the Occam is helpful but not required.

### 2.10 Student Misunderstandings

After having read Chapters and of Logical Systems <sup>C</sup> for the Transputer Version - User Manual I felt that I was ready to begin programming- This section of the Handbook isdesigned to help prevent you from making the same errors I did, mostly from not reading carefully enough (and to save you the hours of  $\ldots$   $\ldots$ 

### 2.10.1 The ProcAlloc Statement

The ProcAlloc statement is used to allocate a stack frame so that a new process may be executed- A new process is allocated as follows (from LSC Manual):

```
#include <conc.h>
Process ProcAlloc func
 sp
 nparam
 p
 p

 pn
    int (*func();
    int sp
    nparam
```
ProcAlloc  takes <sup>a</sup> pointer to a function that contains the code for the process- The parameter sp indicates the amount of stack space required for the process- Not being sure of what value to use I used as it is used in the LSC manuals examples- and  $\alpha$  in the default value as suggested in the manuals

nparam speci es the number of words of space to allocate o the stack space initially for parameters to the function- p p pn isthe list of parameters- The name nparam is misleading as it is the number of words needed and not the number of parameters. The diamithed a double taking takes two words-from the signa my experience integer variables and channels take one word- Arrays of integers and channels also take one word as only a pointer is passed.

A sample invocation of this statement

```
PRINTProcess p
 int a
 int b

    int c
    c = a + b;
    -
 print c here -
\mathcal{F}
```
 $\sim$  see Chapter 14, page 178 and Chapter 10, page 272.

```
Process print -
 process pointer -
x = 5;
y = 4;
if it is a set of the process of the contract of the contract of the contract of the contract of the contract of the contract of the contract of the contract of the contract of the contract of the contract of the contract
          exit(1);records and the contract of the contract of the contract of the contract of the contract of the contract of the
x = 4:
x  
y = 5;ProcParprint

 NULL
```
This invocation will allocate stack space for the process PRINT and assign it to the process pointer print-You then start the process by using the ProcPar or the ProcRun command.

The important thing to note here is that the execution of the ProcAlloc statement binds the actual param eters a and bto the current values of the formal parameters x and y- me current statements x and the the contr and second executions of ProcPar will send the PRINT process  $x = 4$  and  $y = 5$  even though their values have been modi ed before the second call-One solution to this problem is to invoke ProcAlloc again after the modification of x and y- modification additional produces where we produces  $\mathcal{L}_{\mathcal{A}}$ 

A better solution to this problem is to use *call by reference*. The calls means that we must place an  $\alpha$ before x and y in the ProcAlloc statement and a before instances of a and b in the PRINT function- For example

```
records the process process process process process process process process process process process process pro

      int c
      c = *a + *b;
       -
 print c here -

Process print -
 process pointer -
x = 5;y = 4;-- ((p---- - ------- (----- ( ---- ) - ( --- ) - ( -- )
      exit(1):
ProcParprint

 NULL
x = 4;y = 5;
records and the contract of the contract of the contract of the contract of the contract of the contract of the
```
This invocation binds the addresses of <sup>x</sup> and <sup>y</sup> and the before the <sup>a</sup> and <sup>b</sup> dereferences these- Now we can modify  $x$  and  $y$  and reinvoke print and still get the correct values.

Another error which I experienced was my incorrect use of ProcRun- There are some subtle dierences between the way in which ProcPar and ProcRun which I did not pick up when I read the manual- Take for instance the following code

```
Process print -
 process pointer -
x = 5;y = 4;
```
 $\sim$  see Chapter 14, pages 178–179 for use of ProcPar and Prockun.

```
-- ((p---- - ------- (----- ( ---- ) - ( --- ) - ( -- )
       exit(1):exit
experiment to the second contract of the second contract of the second contract of the second contract of the s
```
. Process Process In the process and instance of the process Paris Mapp to the process In them the process Pro will be the calling of the calling process until all of the list have completed to the list have completed  $\sim$ from ProcRun which takes only one process as an argument- ProcRun willspawn a process and then allow the continuation of the calling process- This dierence can lead to hard to track down errors for instance

```
Process print -
 process pointer -
x = 5y = 4;
if it is a strong function of the contract of the contract of the contract of \mathcal{E}exit(1);ProcRun(print);
ProcFree(print);
```
In the above code an instance of the process PRINT is spawned by the ProcRun execution- However the calling process then continues and executes the ProcFree statement which willfree the process pointer-This can cause very serious errors- To avoid this error use the ProcPar statement with one process instead for instance:

```
ProcParprint
 NULL
ProcFree(print);
```
This will spawn an instance of the print process and then block execution of the calling process until the print process has completed its execution-

### 2.10.3 ChanIn and ChanOut

this is an important point of the streams-complete the important point is an important point the complete the s following code would not send out the rst integers of the list-

```
int list \mathbb{I} in intervalues - initialize to some values - initialize to some values - in initialize to so
x = 8ChanOutout
 char  list
 x
```
The code sends out the rst two integers in the list- This is because each integer is bytes- To correct this we should use the following statement

ChanOutout char list x

To send the whole list we can use the sizeof function- For example

```
\sim . The characteristic contribution of the characteristic contribution of the characteristic contribution of the characteristic contribution of the characteristic contribution of the characteristic contribution of the
```
Similarly, we must be careful when we use ChanIn.

## Logical Systems <sup>C</sup> Quirks

The following are particular quirks to Logical Systems C running on Transputers which I found unusual and undocumented.

### - Arrays in Sequential Processing

One of the rst problems I encountered when using Logical Systems C for a simple sort program i- e- no concurrent processes was the allocation of stackspace for the main- I had de ned in the main function a local array A of integers to be of size - Being used to programming on machines with virtual memory this was perfectly normal- However this caused my program to just lock up on the Transputers- After eliminating all other possibilities it was determined that the problem was the program was running out of memory- I theorize that the stackspace was being stored in the Transputers onchip memory and the array exceeded the 4 KBytes allowed.

To solve this problem I simply moved the declaration of the array to make it global- This meant the array A was now being stored in the global stack space- Another solution is to make A static this also has the effect of storing  $A$  not in the stack space but in the global area.

### -- Array Problem Revisited

After having solved my array memory problem I went on to splitting my sequential sorting program into a concurrent version which used two sort processes and a merge- measure processes would send the results of sorting half a list to the merget which would merge the two halves into a merge two a list-sort processes into were in the state from one process declaration-the contraction-

```
SortProcess p
 Channel out
 Channel in
the contract of the contract of the contract of the contract of the contract of the contract of the contract of
    , sorts values intent them them to me and \pi\ast/int is a community of the community of the community of the community of the community of the community of the
    int n -
 number of elements to generate -
    static int A [MAX]:
   n = ChanInInt(in);
                                /* receive value from merge *//* generate n rnd elements
                                                             \ast/GenArrayA
 n -
                                 /* send start timer to merge */ChanOutIntout
  -
                                /* sort the arrays */SortA
 n -
   for (i=0; i < n; i++) /* send values out
                                   send values out -
        ChanOutIntout
 A i!
                                /* send done signal */ChanOutIntout
  -

main

    Channel a
 b
 y
 z

    Process sort
 sort

    -
 allocate channels here -
    -
 allocate process sort
 two parameters  chans a and y -
```
if it is a sort of the sort of the sort of the sort of the sort of the society of the society of the society of the society of the society of the society of the society of the society of the society of the society of the

```
printf ("No Memory for process 'Sort1'\n");
        -
 allocate process sort
 two parameters  chans b and z -
        \mathcal{N} is the procedure of the society of the society of the society of the society of the society of the society of the society of the society of the society of the society of the society of the society of the society 
                 printf ("No Memory for process 'Sort2'\n");
        records the contract of the contract of the contract of the contract of the contract of the contract of the contract of the contract of the contract of the contract of the contract of the contract of the contract of the co
```
This however led to inconsistent results- At times the program would sort and merge the list correctly at others it would have elements which were includingly placed- the problem here was the use of the static  $\sim$ array- The solution from last section was the cause of the problem this time- Since the function Sort is instantiated in both sort1 and tt sort2 and the declaration is static, the processes share the same storage for array  $A$ .

The proper solution here is just to remove the static from the declaration- This will not create a memory problem as before since the memory used for the process is the stack space created when you do the ProcAlloc

The problem here is actually of a much "broader scope—any local function which may be called by two or more concurrent processes must be that an insure that any second is removed by the showledge of the contract o with no static or global variables and no I, a memory , registers- words and words words and must all write be volatile or stack based."<sup>6</sup>

### 2.12 Conclusion

Many of the problems I encountered when using Logical Systems C were simple misunderstandings- It is best to read the documentation careful ly before trying to program- The above errors are just the problems which I had the most difficultly with and are certainly not all the pitfalls that you will encounter.

This is from a e-mail message by Scott Cannon, Department of Computer Science, Utan State University, who helped answer a component about  $\alpha$  and  $\alpha$  as  $\alpha$  and  $\alpha$  as  $\alpha$